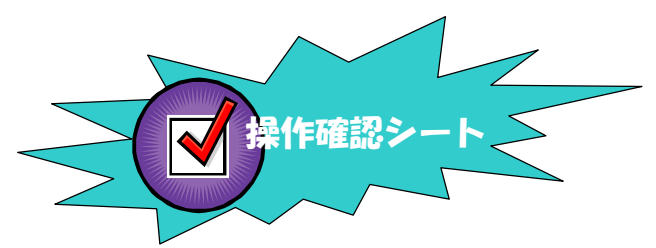

与条件編集

\*\*\* 敷地の入力(三斜入力1) \*\*\*

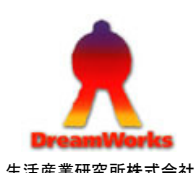

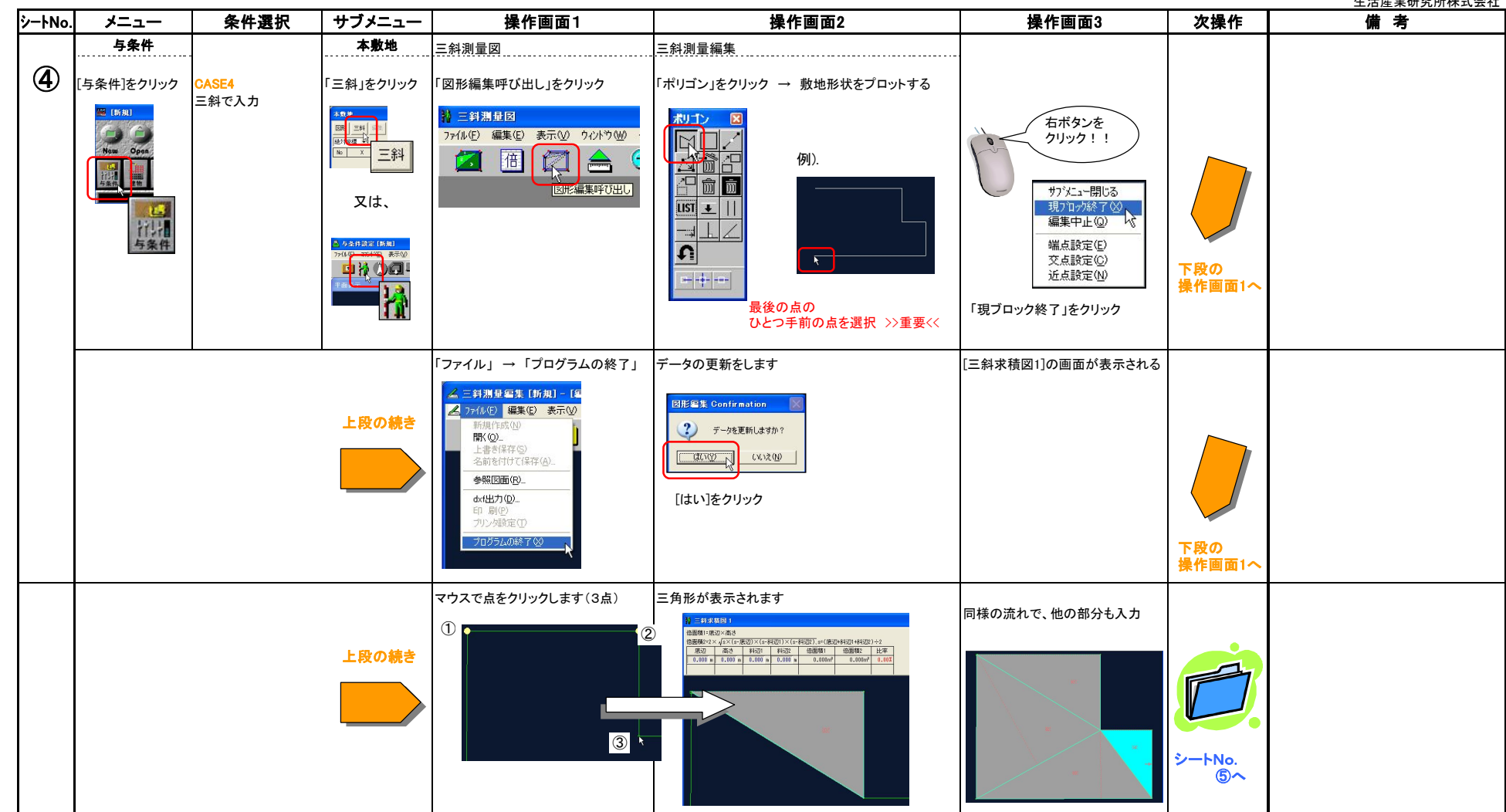

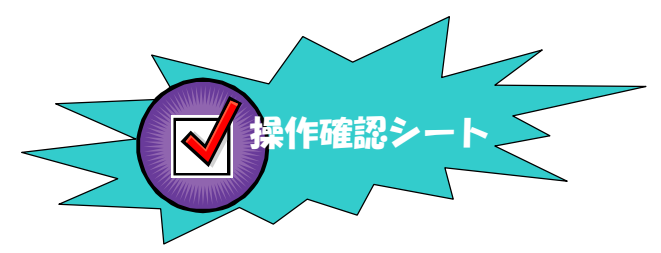

## 与条件編集

\*\*\* 敷地の入力(三斜入力2) \*\*\*

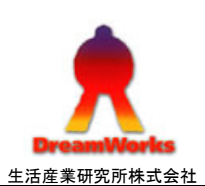

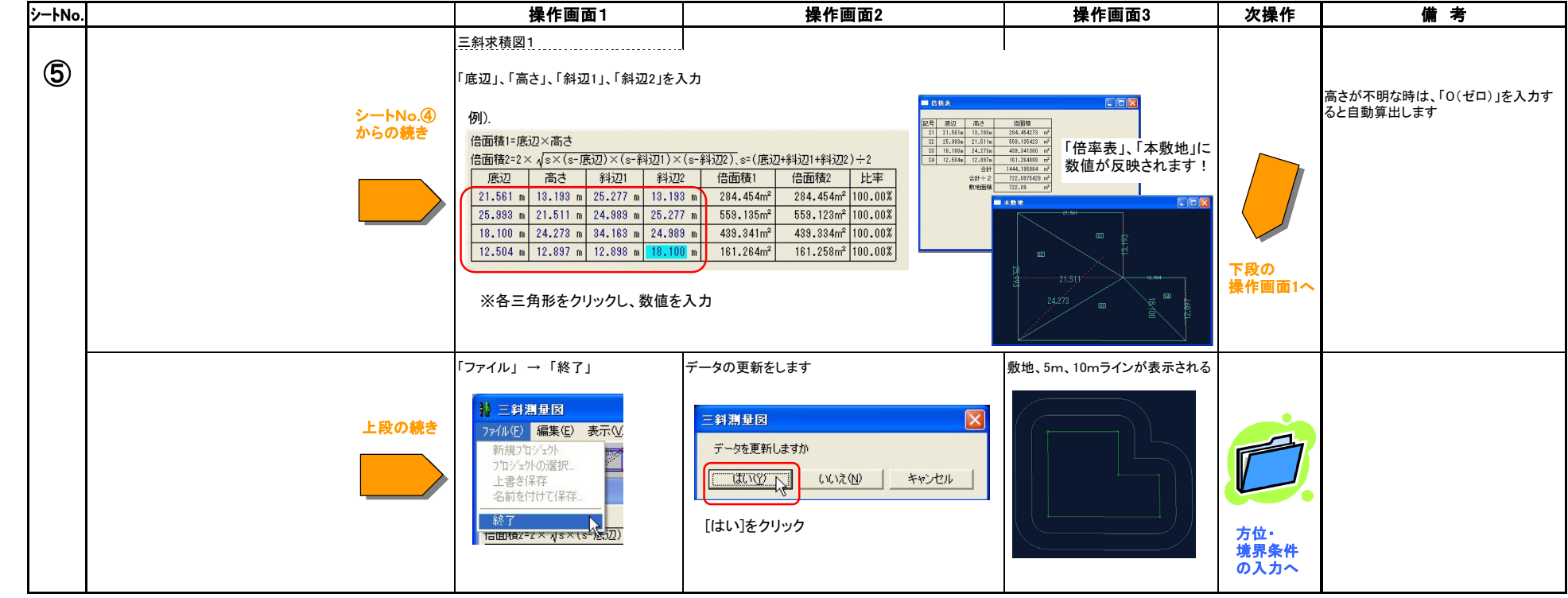